AutoCAD Free [Win/Mac]

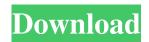

### AutoCAD Serial Key Free Download PC/Windows

This comprehensive tutorial shows you how to create your own small projects in AutoCAD, complete with construction diagrams, property lists, standards (called templates), as well as the ability to share your drawings with your colleagues using online collaboration tools like Dropbox and Google Drive. You'll also learn to create documents in AutoCAD that are compliant with the ISO 19011 standard (the basis for the U.S. Federal government's architectural standards). In this tutorial, you will learn how to Make easy, graphical annotations in AutoCAD Apply color and line styles Organize drawing information using Tags, Styles, Layers and Scribbles Maintain a change log of drawing modifications Create custom properties in AutoCAD Create a template to reuse parts of a drawing Save parts of a drawing as a separate file Organize drawings in a library and index Access drawing data online and with mobile apps Create compliance documentation for a building project This tutorial assumes that you have AutoCAD LT installed and have a basic familiarity with the AutoCAD application. 1. What Is AutoCAD? AutoCAD is an integrated application for the creation, editing and management of 2D and 3D design drawings. It features the ability to perform various operations such as plane, profile and surface modeling, as well as the creation of drawings that contain elements like text, dimensions, notes, symbols, shadings, colors, symbols and linetypes. The program also provides tools for creating documentation, including CAD drawings that are compliant with the U.S. government's Architectural MasterFormat (AMF) standards. In this tutorial, you will learn how to Use the draft property to create basic annotations Create and edit features like profiles, frames, notes, dimensions, text, symbols, dimensions, and grips Control the display properties for a drawing Apply raster image and raster image mapping Apply 3D modeling tools Create and edit 2D line style Apply a brand color and change colors Edit and apply a color and line style Import and export drawing information Exercise: Modify a Floor Plan and Save it In this exercise, you will learn to Import floor plan information from various files Apply some minor edits to the imported floor plan Change the origin point of a line and use a new scale Change

## AutoCAD Crack + For PC

3D models Since Version 2016 3D models are completely integrated in AutoCAD Cracked Version and may be added to a drawing by double-clicking in the 3D context bar. AutoCAD Torrent Download offers several 3D modeling tools, depending on the input and output options: 3D modeling options 3D modeling tools 3D modeling options 3D modeling tools Parametric Modeling Parametric Modeling supports the creation of new surfaces based on geometry, or transformation from a polyline or spline. The'sketch' parameter indicates the behavior of the tool. Creating an object using the Parametric Modeling tool is equivalent to using the command 'Make sketch'. The Parametric Modeling tool is available in the 3D modeling toolbar, under the command panel. Self-Intersecting surface A self-intersecting surface is a mathematical curve that can self-intersect at an arbitrary number of points. The AutoCAD Drawing tool for 3D surfaces supports creating self-intersecting surfaces using the '3D Surface command panel. These surfaces can be easily imported into other programs (e.g. AutoCAD R2013). Surface modeling tools Surface modeling tools are only available in AutoCAD Professional. They allow the creation of threedimensional surfaces with two user-selectable parameters: 1) Thickness of the surface at the selected points. 2) Whether the surface is closed or open. Surface modeling tools options 3D Command Bar The 3D Command Bar contains a variety of tools for creating and editing 3D surfaces and solids. Some tools allow the user to edit the parameters of the surface or solid. The surface editing tool allows the user to select the points of the surface, move, scale, rotate, and scale the points, as well as delete points from the surface. The 3D solid editing tool allows the user to view the 3D surface, select the points of the surface, move, scale, rotate, or delete points from the surface. 3D commands 3D command options 3D command options 3D command options Visual LISP Visual LISP is an object-oriented programming language and development environment. It allows a user to write software that runs in AutoCAD and which does not use the command line or a mouse for user interaction. Using Visual a1d647c40b

## AutoCAD Crack+ Serial Key

Go to: File > New > New Object Type in a name for the Object. In the upper right hand corner of the window the name of the object will show up in a small box. If the name is not in that box, go back and change the name. Now you can use it to generate the file. Reference: ( ===How to use the torrents Go to: Software > Autodesk > Autocad 2016 A new window will open with the Home, Edit, View and Help menus. Go to: File > New > New Object Type in a name for the Object. In the upper right hand corner of the window the name of the object will show up in a small box. If the name is not in that box, go back and change the name. Now you can use it to generate the file. Reference: ( ===How to use the manual To open the manual, select: Autocad > Help and Training To access the commands, select: Autocad > Help and Training > MatocAD Commands To get the key codes, go to: Autocad > Help and Training > Search the Manual To print the manual, select: Autocad > Help and Training > Search the Manual To open the User Guide, select: Autocad > Help and Training > User Guide To open the user guide, select: Autocad > Help and Training > User Guide To open the user guide, select: Autocad > Help and Training > User Guide To open the user guide, select: Autocad > Help and Training > User Guide To add a new command, select: Autocad > Help and Training > User Guide To add a new command, select: Autocad > Help and Training > Export Commands To import commands from a file, select: Autocad > Help and Training > Import

### What's New in the?

Remove unwanted objects automatically. You can configure AutoCAD to automatically remove objects that do not appear in your drawing. (video: 1:44 min.) Eliminate drafting errors and produce high-quality drawings that meet your documentation and information-sharing needs. With Scoped Workspaces, Drafts, and numerous other features, AutoCAD's professional drafting features can help you produce drawings that meet the standards of a wide variety of users. Schedule drawings, and review the history of each drawing. You can check out or share your drawing history and easily view and compare all revisions. (video: 1:03 min.) Improve the quality and consistency of your drawings by using features that include: Copy, Flip, and Rotate: These tools help you maintain consistency and maintain traceability between the original and any copies made of the drawing. (video: 1:42 min.) Formatting and Ordering: AutoCAD has formatting tools to ensure that all content is easily readable in a consistent manner. (video: 1:42 min.) Link content and move text to multiple locations. You can link text, labels, or other objects to other objects. Using AutoLINK, you can then insert these linked objects at any location within the drawing. (video: 2:43 min.) Save your drawings in two different formats. You can save the same drawing in AutoCAD's native format and in a cross-platform format that retains cross-platform compatibility for future uses. (video: 1:05 min.) Use Annotations and Drawing Tips to enhance your drawing. You can provide your users with the information they need to quickly make sense of your drawings. Annotations can be either temporal or functional. Temporal annotations appear and disappear automatically, while functional annotations can stay visible even when you close the drawing. (video: 1:52 min.) Revisions and 2D objects: You can easily make revisions to your drawing, even after its export to PDF. (video: 1:13 min.) Advanced 3D Drafting: Support for 2D-to-3D conversion tools, such as Cloud-to-Mesh, make it easier to model and generate 3D objects from 2D drawings. More accurate, editable surface models. A new 3D object toolset is now available for modeling more detailed surface models. For example,

# System Requirements:

Amazon Fire TV includes a remote control and an IR (infrared) beam remote. Some games require one or both of these, depending on how your game controller is designed to work. You can also use the Amazon Fire TV remote. Amazon Fire TV includes a dedicated microphone for voice search. Voice search works with all apps. Amazon Fire TV is compatible with the following Amazon Fire TV games controllers: The Amazon Fire TV remote includes a microphone for voice search. Voice search works with all apps. Games Supported Brink Dots